## WERSITY OF EXCHANGE

How to Attach a Receipt/Packing Slip to a Voucher *Revised 6/1/2023*

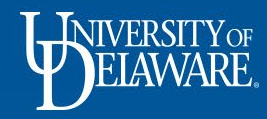

## Attaching Receipts and Packing Slips to Vouchers

- The funding source you used to pay for your purchase may require you to attach additional documentation to your payment vouchers, including receipts, packing slips, bills of lading, etc. (e.g., sponsored research funds)
- This guide will illustrate how to attach additional documentation to a voucher.

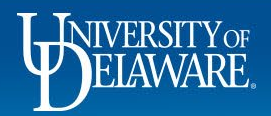

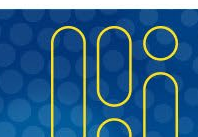

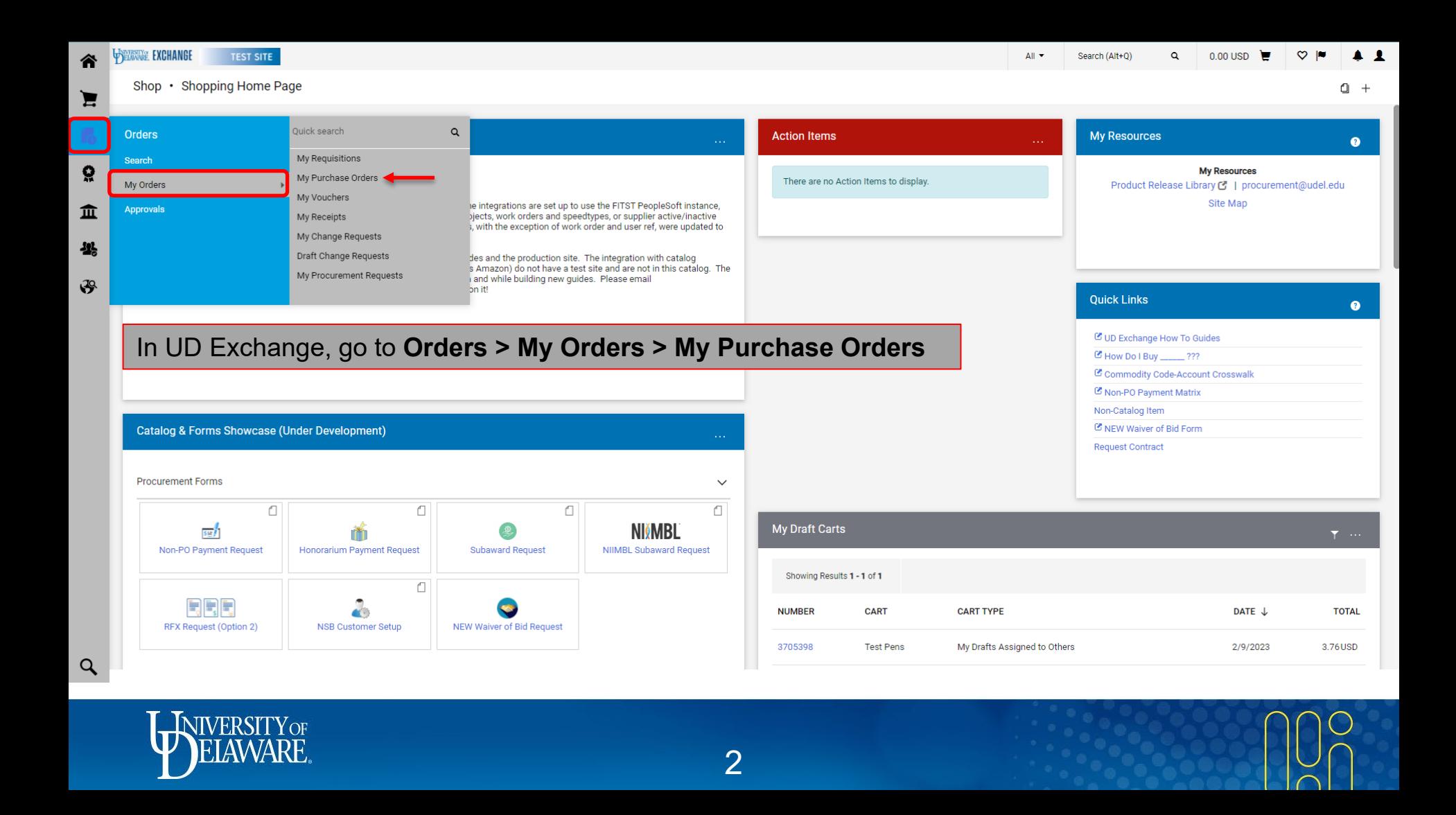

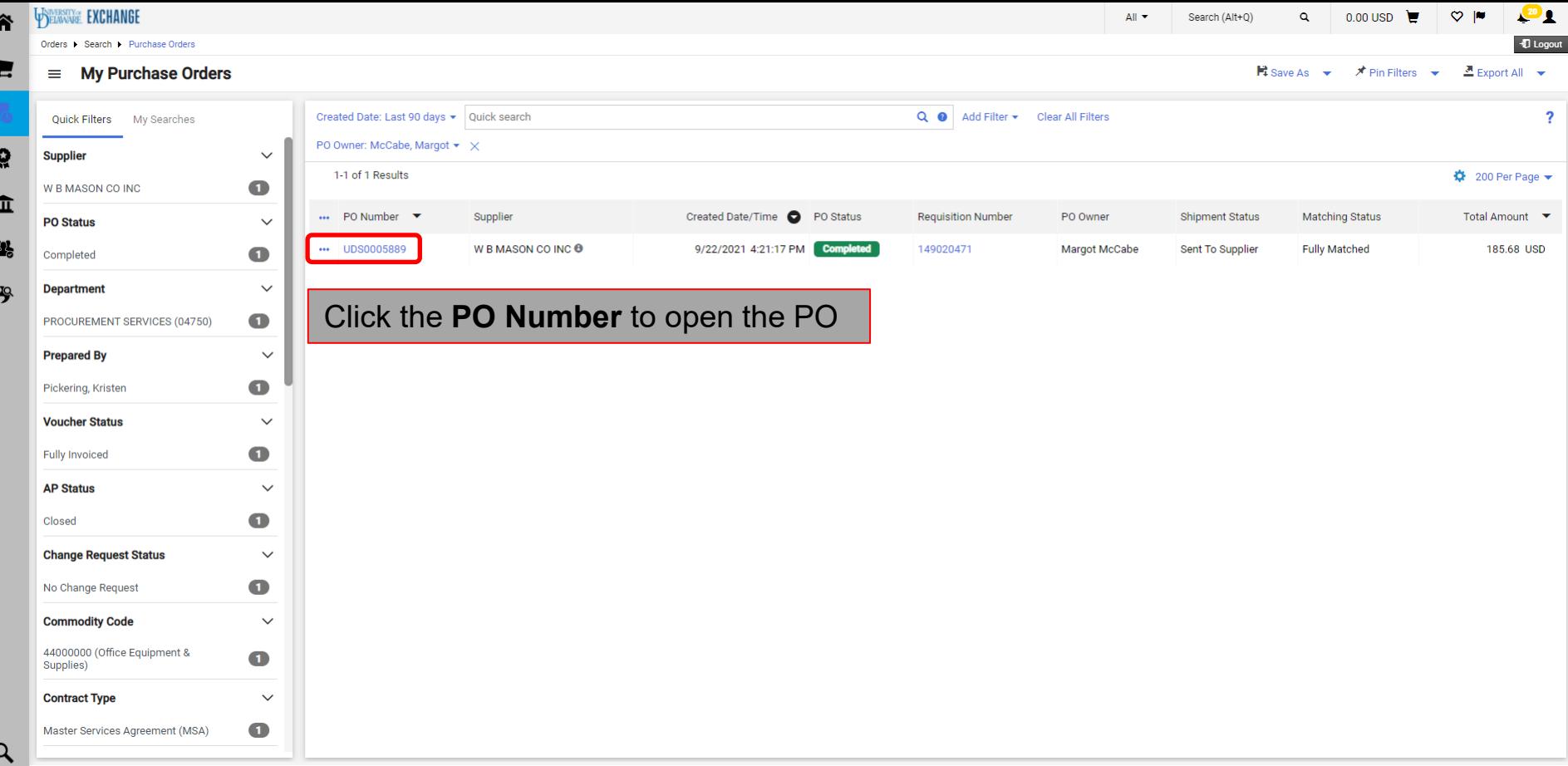

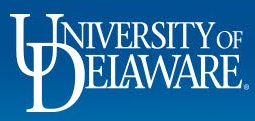

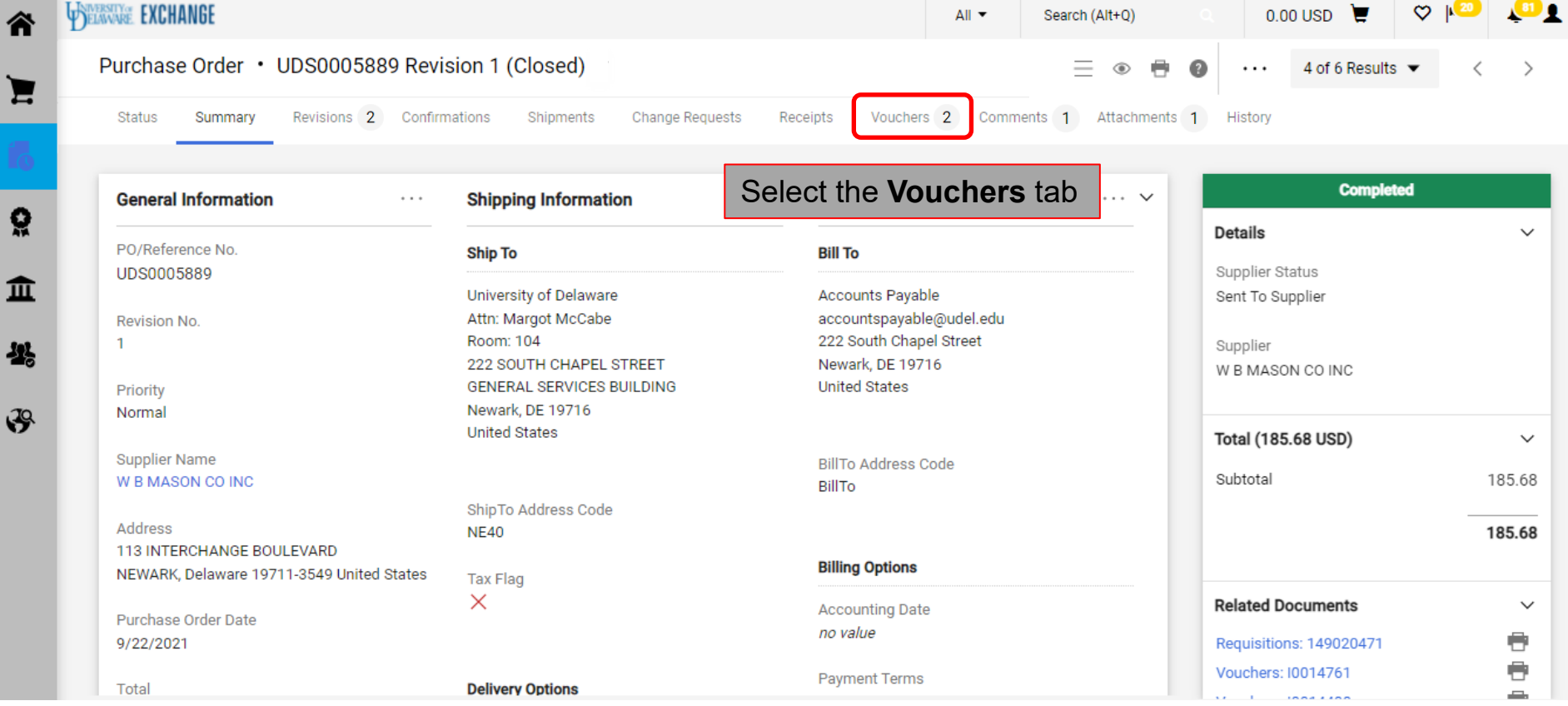

 $\overline{4}$ 

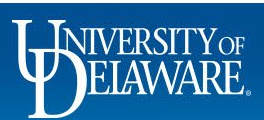

∕î

g

fī

£

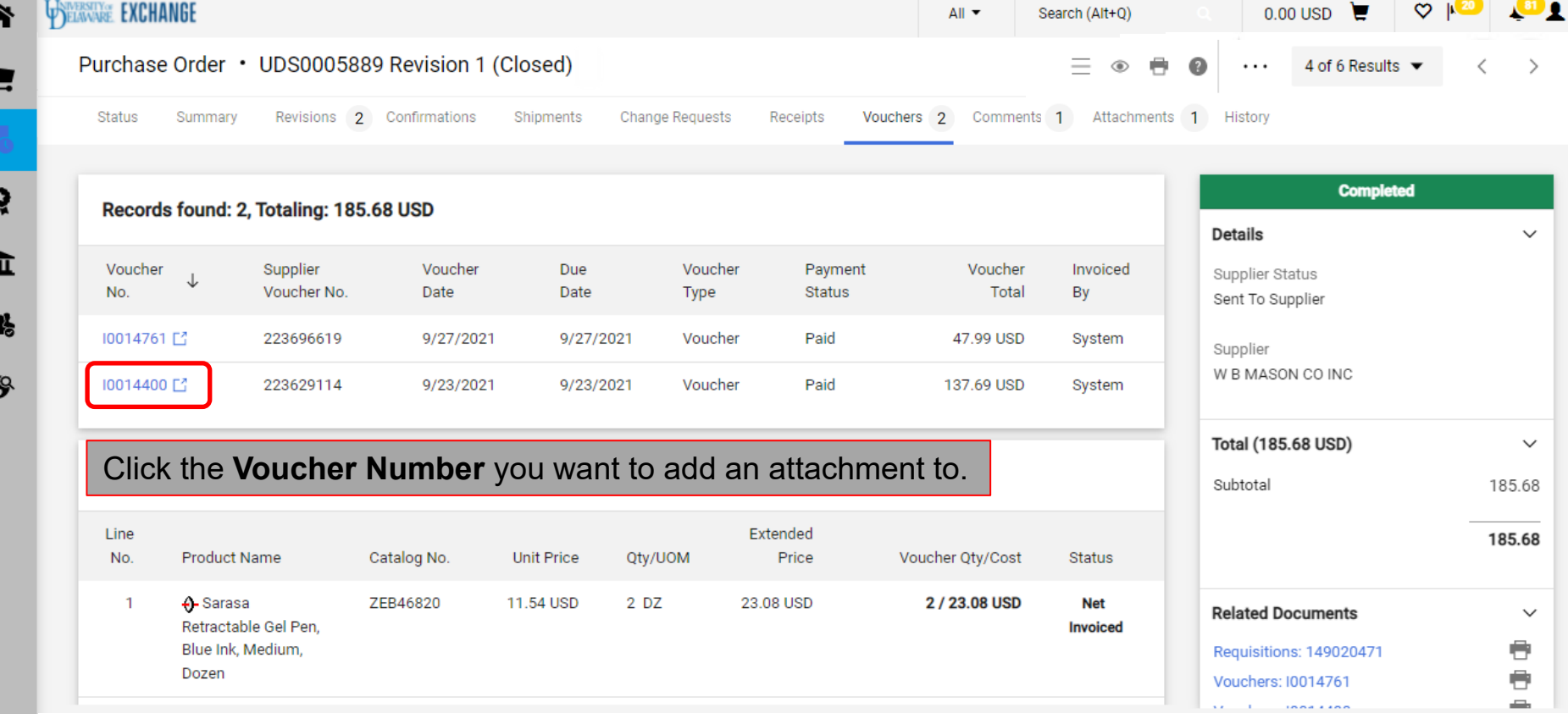

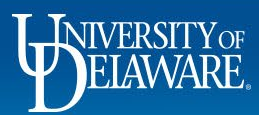

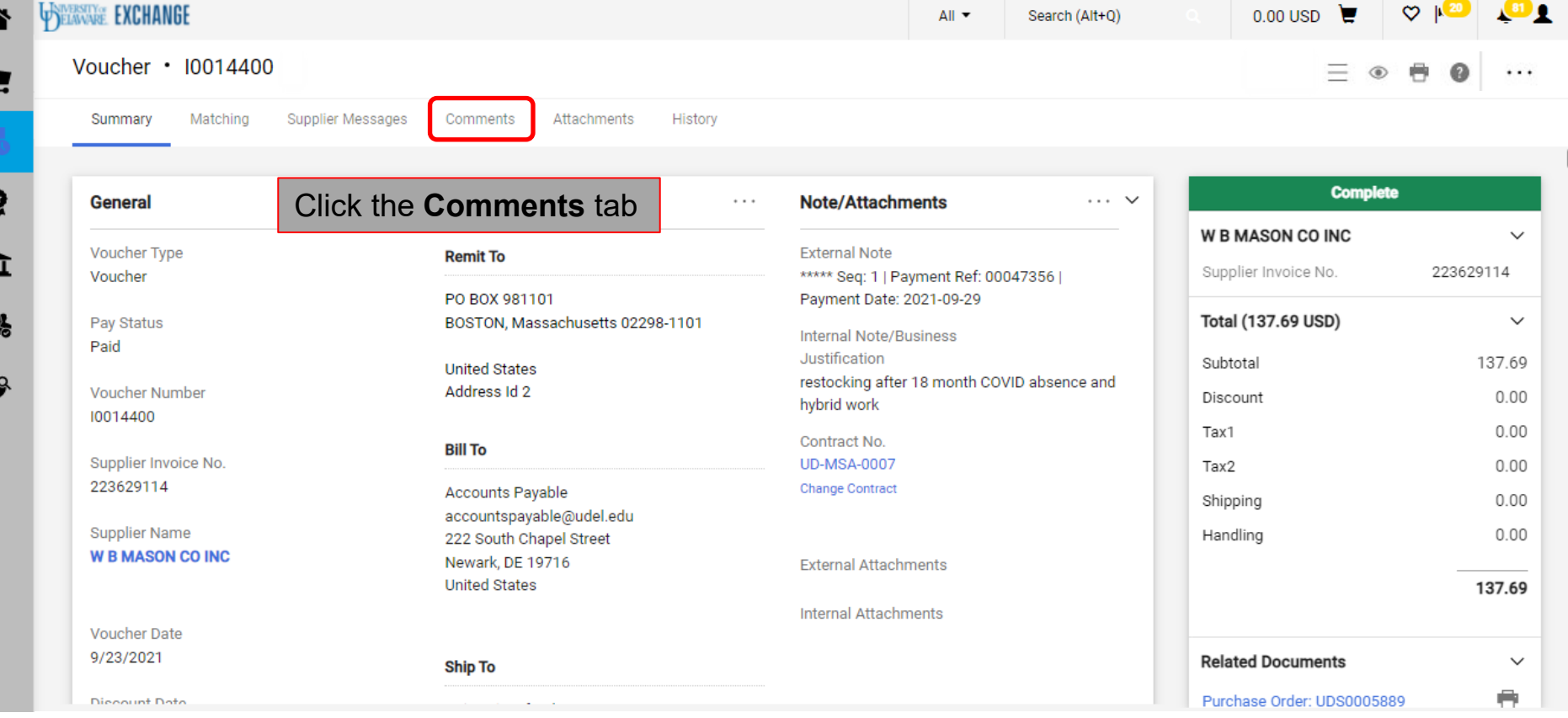

 $6\phantom{1}6$ 

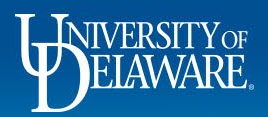

Ą

 $\mathcal{G}$ 

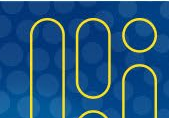

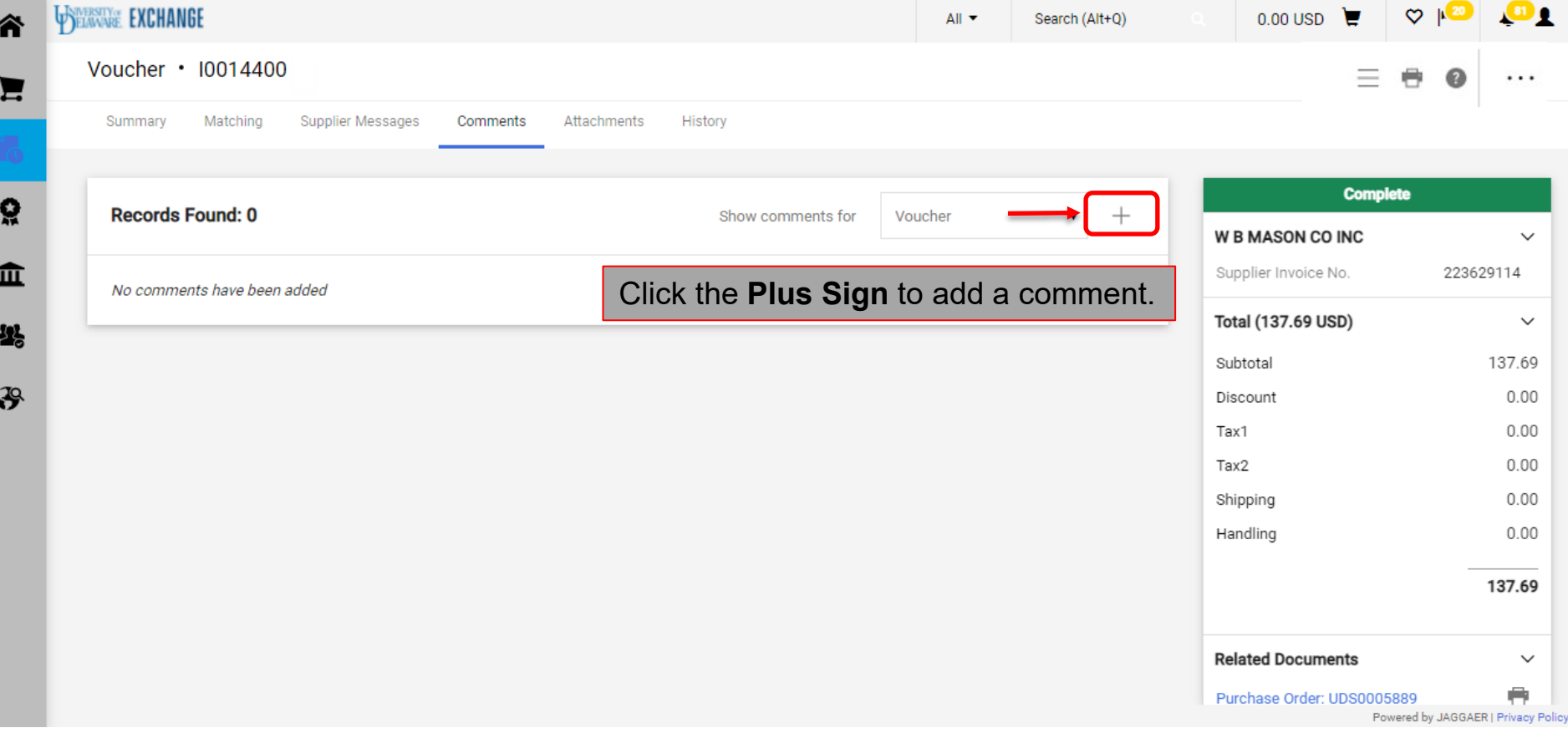

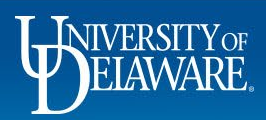

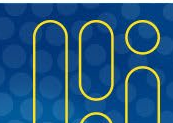

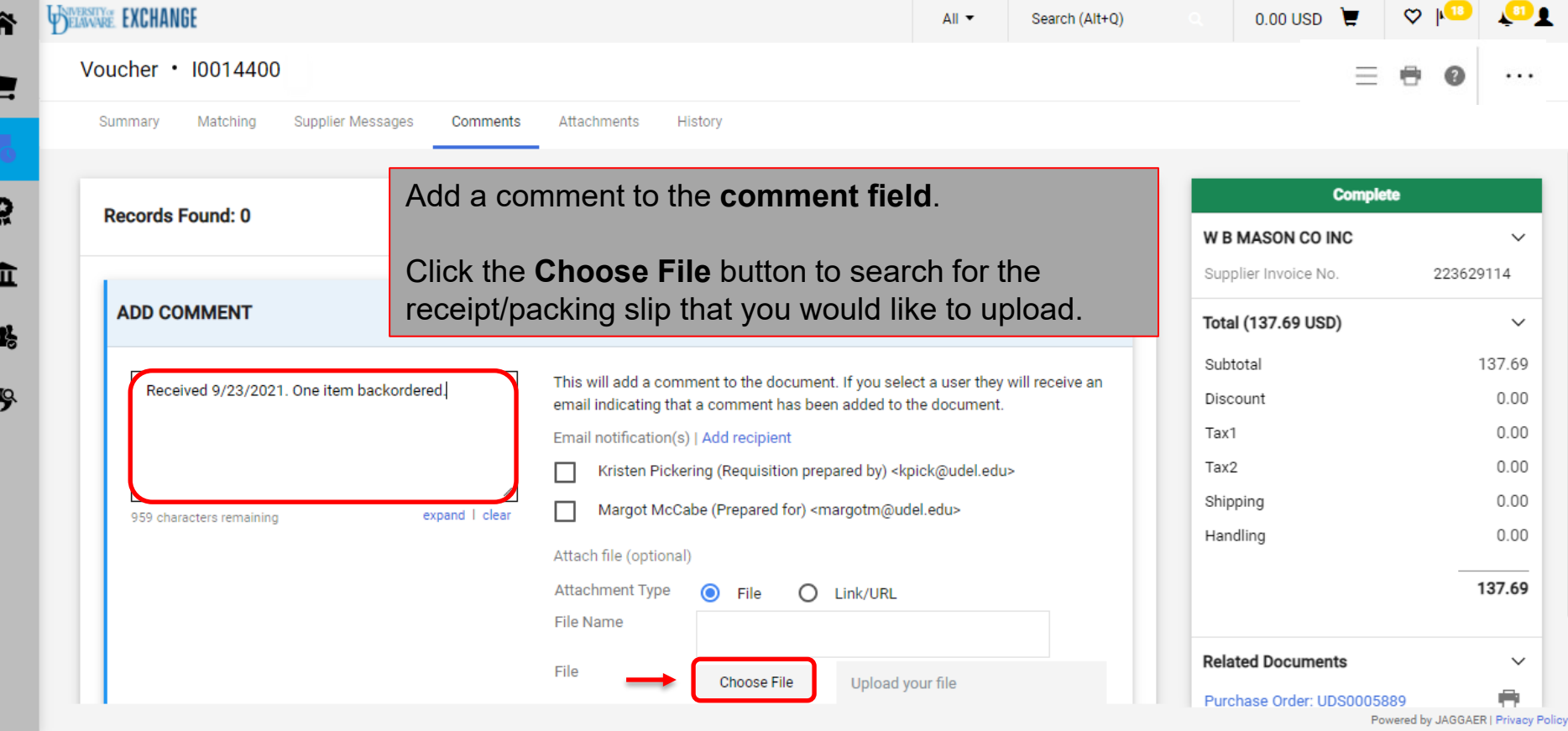

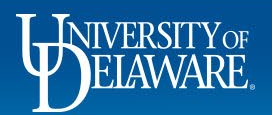

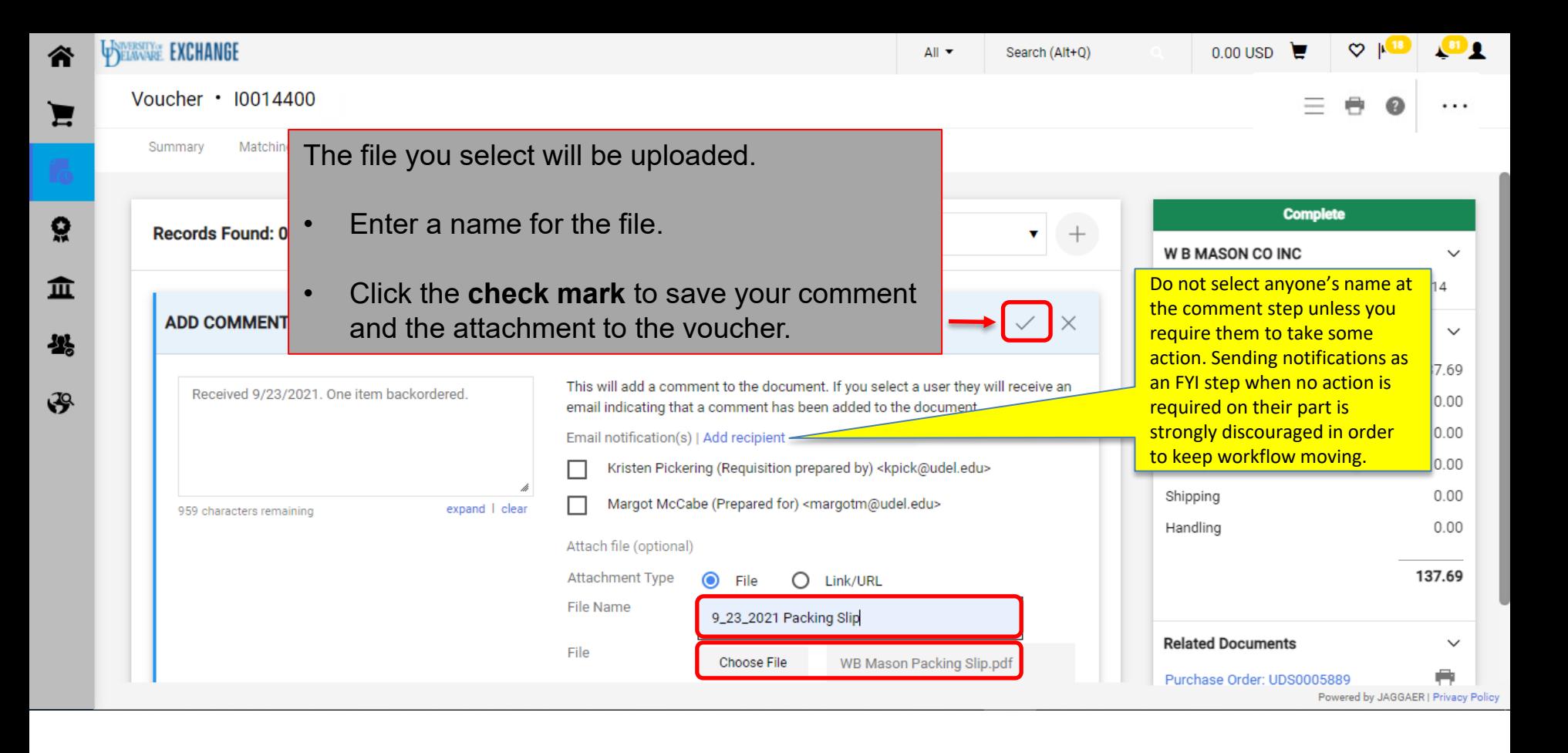

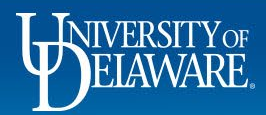

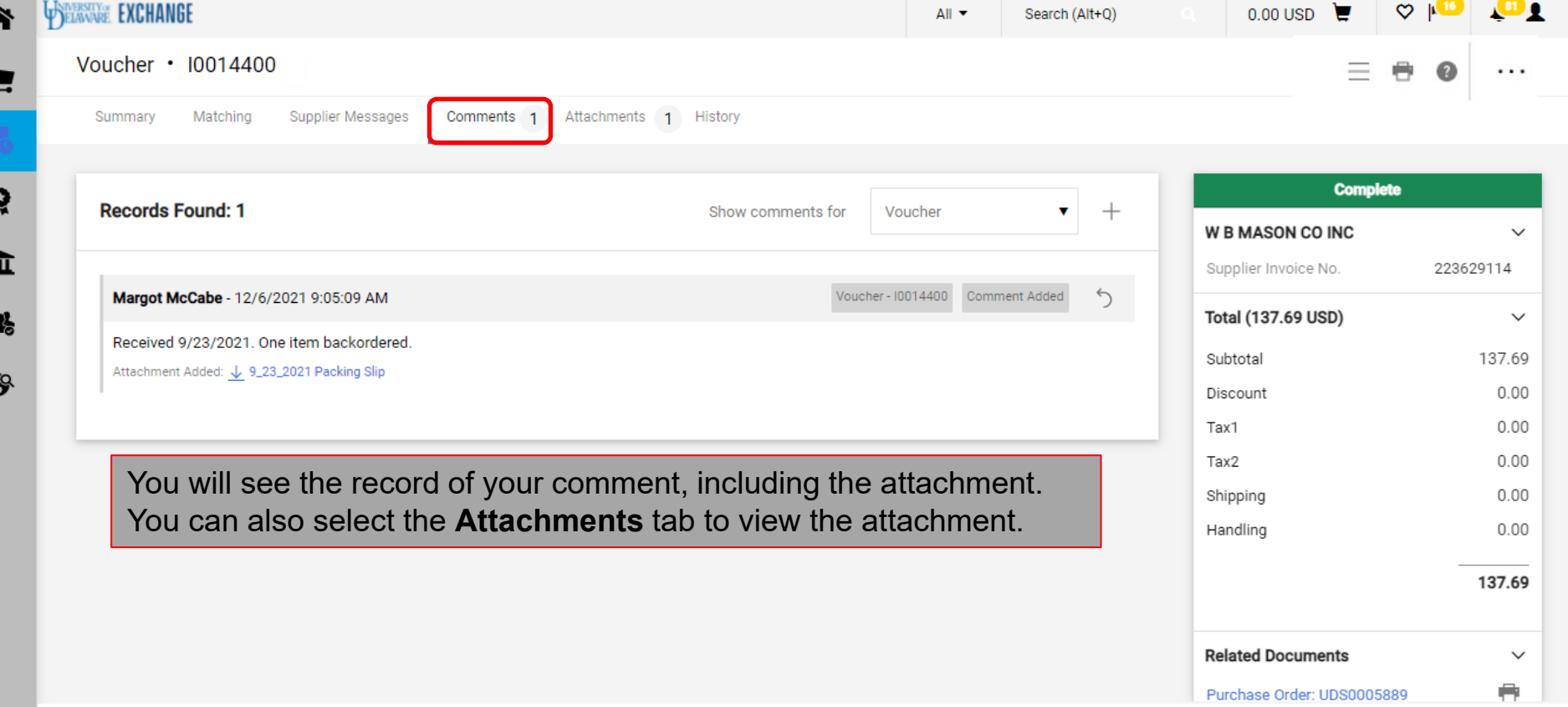

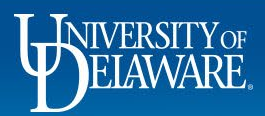

J

ú

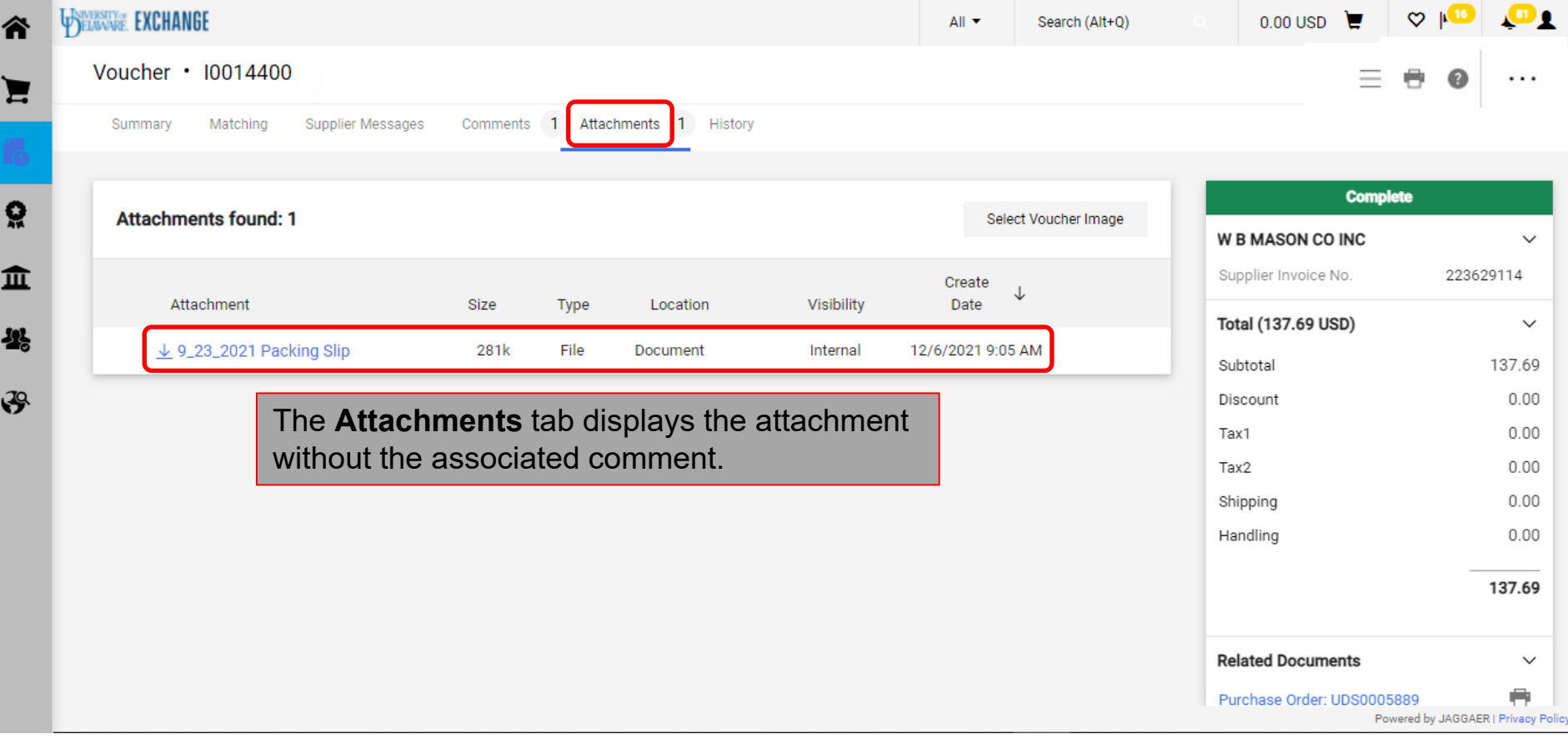

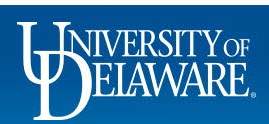

## **Questions:**

• [procurement@udel.edu](mailto:procurement@udel.edu)

## **Resources:**

- [Procurement Services Website](https://www1.udel.edu/procurement/)
- [Approving Vouchers in UD Exchange](https://www1.udel.edu/procurement/UDX/NewUX/General/UDX%20Voucher%20Approval.pdf)

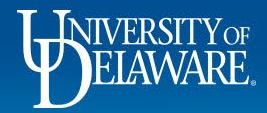